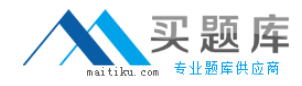

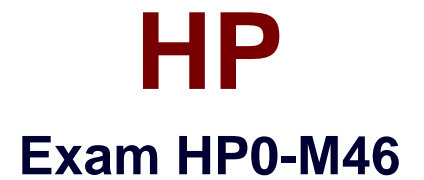

# **HP Application Lifecycle Management**

**Version: 6.1**

**[ Total Questions: 68 ]**

[http://www.maitiku.com QQ:860424807](http://www.maitiku.com)

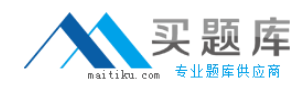

### **Question No : 1**

What is the implication of having a direct link between a defect and a test?

- **A.** The defect is directly linked to the related Test Run.
- **B.** The defect is indirectly linked to the related Requirement.
- **C.** The defect is indirectly linked to the related Test Set.
- **D.** The defect is directly linked to the related Test Instance.

#### **Answer: B**

**Question No : 2**

What are the potential subsequent states of a "Fixed" defect? (Select two.)

- **A.** Closed
- **B.** Reopened
- **C.** Complete
- **D.** New
- **E.** Reviewed

**Answer: A,B**

### **Question No : 3**

By default, what does HP Application Lifecycle Management assign when a new defect is created? (Select two.)

- **A.** a unique defect ID
- **B.** the status Created
- **C.** a version number
- **D.** the status New
- **E.** a unique test set

**Answer: A,D**

### **Question No : 4**

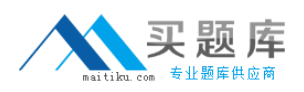

#### HP HP0-M46 : Practice Test

Which options can be used to submit defects from HP Sprinter to HP Application Lifecycle Management? (Select two.)

- **A.** Smart Identification
- **B.** Defect Checking
- **C.** Smart Defects
- **D.** Smart Defects Identification
- **E.** Defect Reminder

### **Answer: C,E**

### **Question No : 5**

Which annotation tools can be used to detect a defect during an HP Sprinter test run? (Select two.)

- **A.** Ruler tool
- **B.** Step tool
- **C.** Click tool
- **D.** Guides tool
- **E.** Align tool

**Answer: A,D**

### **Question No : 6**

Which tool can be used to store information about a defect in HP Sprinter without disrupting test flow?

- **A.** Defect Highlighter tool
- **B.** Test Defect tool
- **C.** Smart Defect tool
- **D.** Defect Reminder tool

**Answer: D**

#### **Question No : 7**

Which entities can be linked to a defect? (Select two.)

- **A.** Cycles
- **B.** Releases
- **C.** Reports
- **D.** Defects
- **E.** Tests

**Answer: D,E**

# **Question No : 8**

A tester reports that when running a test, HP Sprinter is preventing him from attaching a movie of the test run to the defect he is submitting. How can this problem be resolved?

- **A.** by the user adjusting options in his HP Sprinter user interface
- **B.** by the user re-establishing his HP Application Lifecycle Management connection

**C.** by the project administrator enabling the llow attaching movies to defects?option on the Customization > HP Sprinter pageby the project administrator enabling the ?llow attaching movies to defects?option on the Customization > HP Sprinter page

**D.** by the project administrator enabling the llow attaching movies to defects?option for the appropriate user group on the Customization >by the project administrator enabling the ?llow attaching movies to defects?option for the appropriate user group on the Customization >

Groups and Permissions > Defects page

# **Answer: C**

# **Question No : 9**

What is HP Sprinter?

- **A.** an automated test environment for exploratory testers
- **B.** a manual test environment for exploratory testers
- **C.** a manual test execution environment
- **D.** a manual test development environment

# **Answer: C**

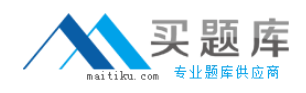

### **Question No : 10**

What does Risk-Based Quality Management enable you to do?

- **A.** determine which requirements to add to the application
- **B.** calculate the number of tests to be built per requirement
- **C.** calculate the level at which each requirement should be tested
- **D.** predict defect per requirement

### **Answer: C**

**Question No : 11**

How are related projects grouped?

- **A.** by test set **B.** by package **C.** by domain
- **D.** by class

**Answer: D**

# **Question No : 12**

What happens when an HP Application Lifecycle Management (ALM) project administrator saves a customization change as a Major Change rather than a Minor Change?

- **A.** The customization is added to the parent project template.
- **B.** The user must log out and log back in to load the change.
- **C.** The customization loads when the user reconnects after a session timeout.
- **D.** The customization loads when the user changes screens in ALM.

#### **Answer: C**

### **Question No : 13**

A testing team wants to add a new field named "Approver" to the Test Details form that